### 1. Click on the "Comment" button.

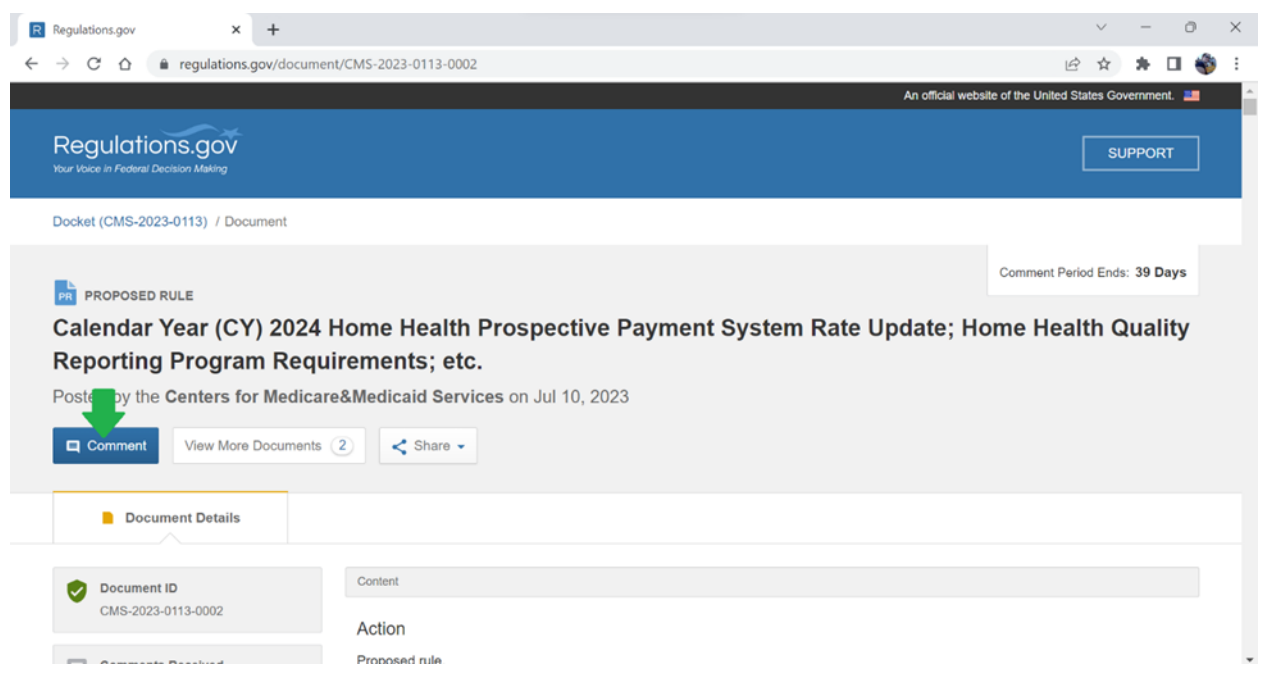

2. Enter the text of your comment. **Remember to state that your comment is in reference to "Section VII.B. - Scope of the Benefit and Payment for Lymphedema Compression Treatment Items"** Please note there is a 5000 character limit. If your comment is longer than 5000 characters, consider attaching it as a document.

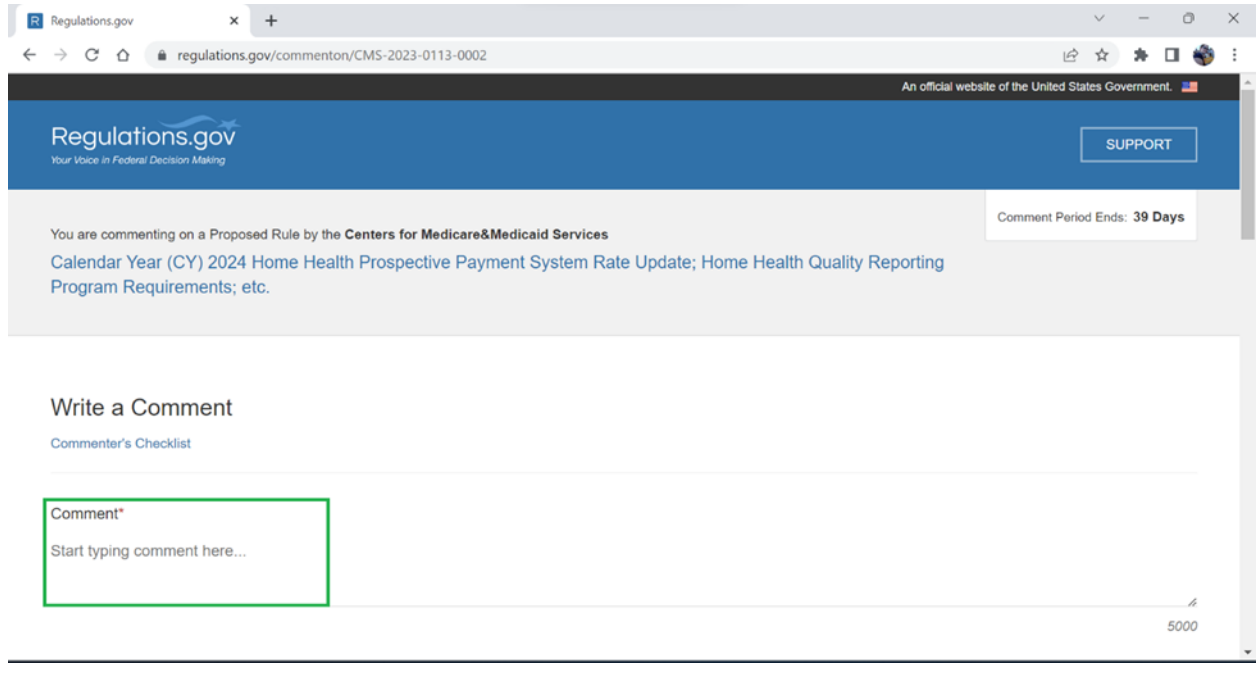

3. "What is your comment about?" - You can leave this blank, or select "Individual", or if commenting for an organization or business select the best option to describe the entity.

Attach files - If you would like to attach files of a longer comment, reference articles or photos (remember the public will be able view), click on the area and follow instructions.

Enter your email address and check the box so that you'll receive a confirmation of your submission with a tracking number.

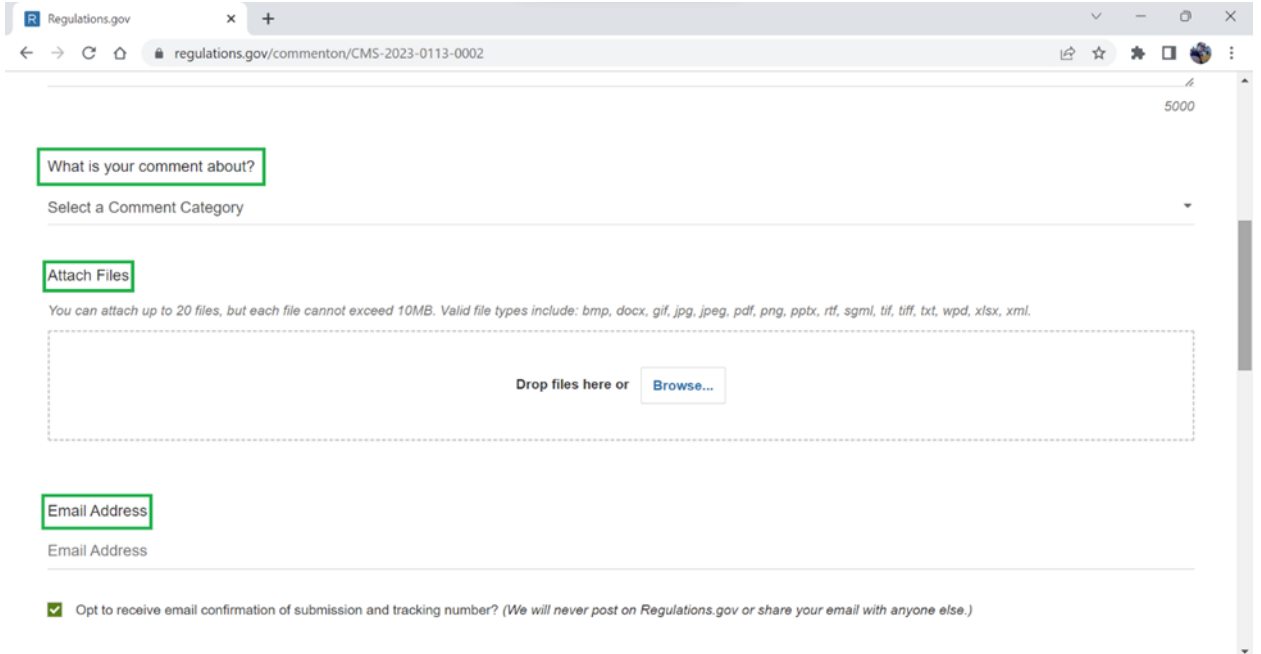

#### R Regulations.gov  $\times$  +  $\overline{\mathbb{D}}$  $\times$  $\leftarrow$   $\rightarrow$  C'  $\hat{\Omega}$   $\hat{\mathbf{a}}$  regulations.gov/commenton/CMS-2023-0113-0002 ☆★□●  $\cdot$ : Tell us about yourself! I am...\* (Select an identity below) An Individual An Organization Anonymous If you or another single A company, organization, If you do not want an entity person is the author or government agency associated with the comment reCAPTCHA\* I'm not a robot

#### 4. Select what entity is submitting the comment.

## 5. Enter your contact information.

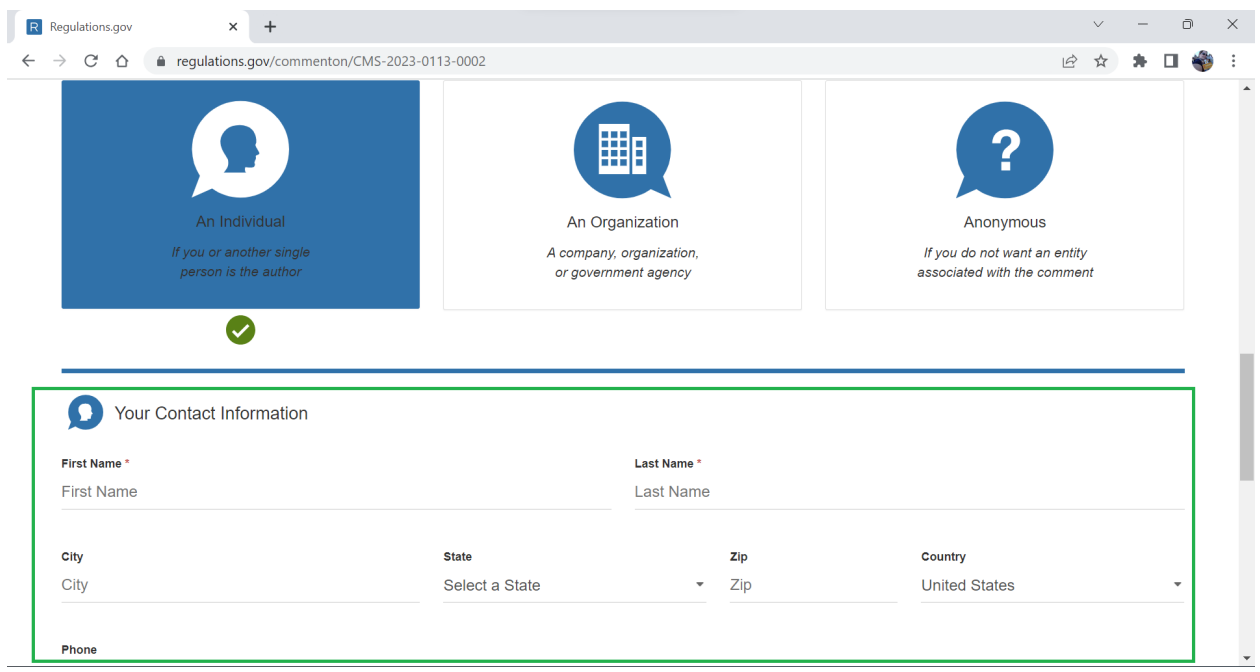

# 6. Click the box by reCATCHA. Then click "Submit Comment".

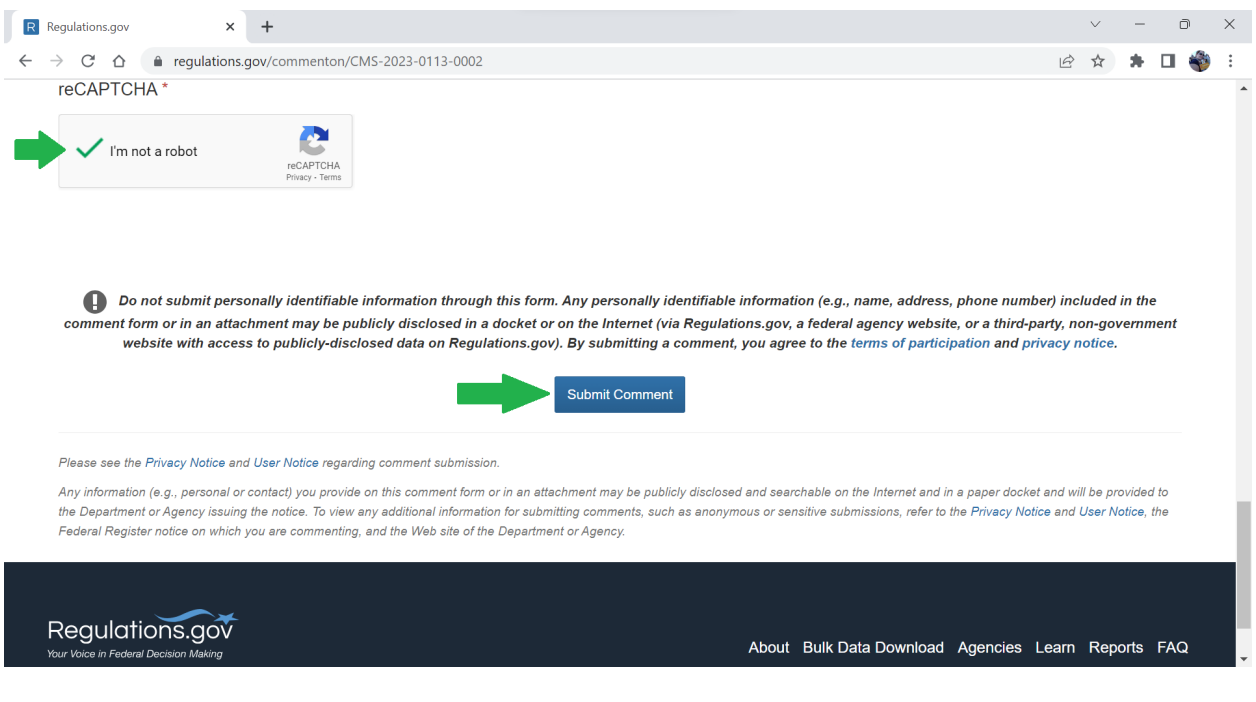